## Содержание

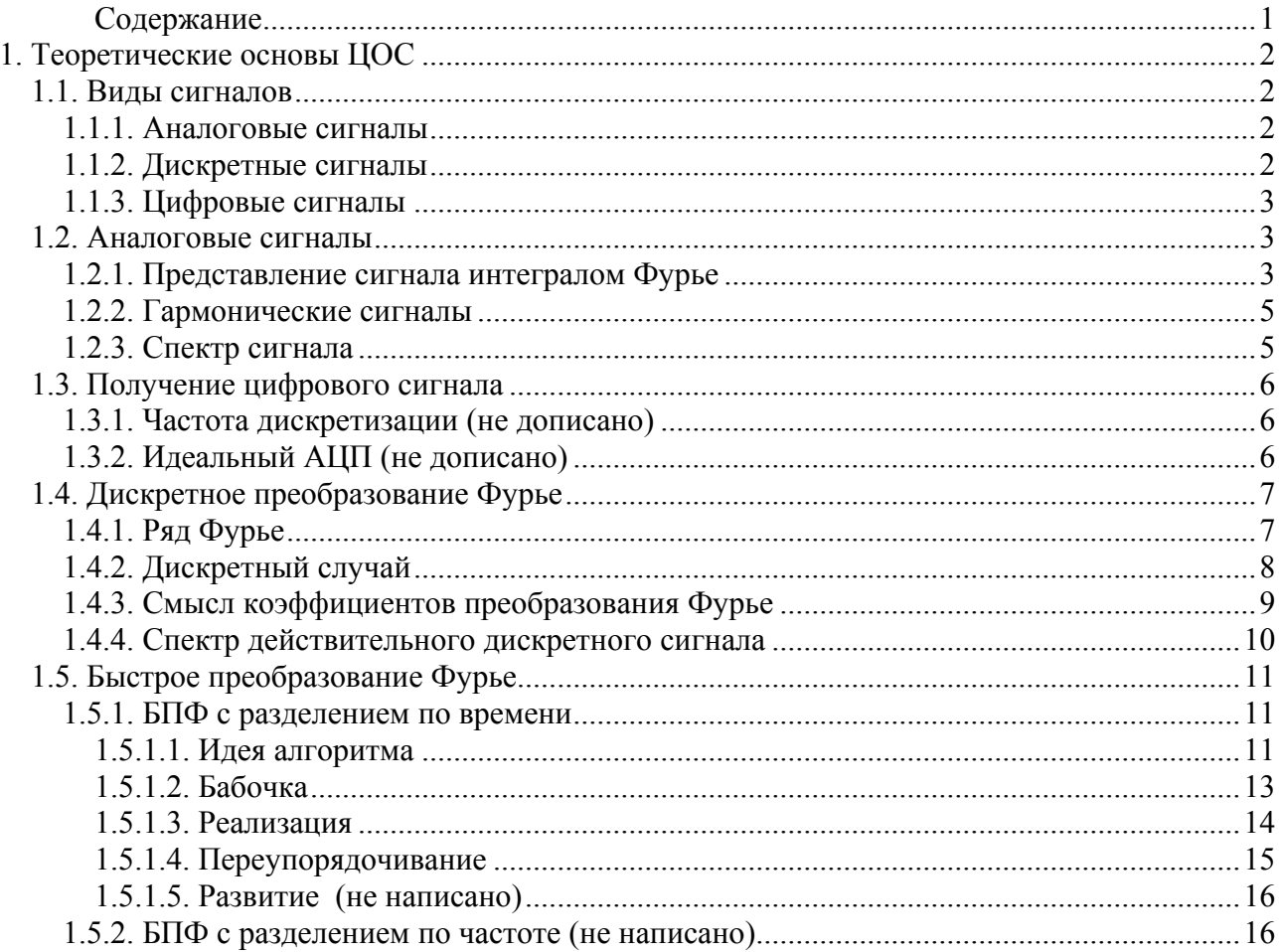

# **1. Теоретические основы ЦОС**

## **1.1. Виды сигналов**

## **1.1.1. Аналоговые сигналы**

Любая физическая величина, которую можно измерить, может быть сигналом. С точки зрения ЦОС, значения сигналов это входные и выходные данные преобразования.

Математически, значение сигнала представляется непрерывной функцией времени, заданной на некотором интервале. Такой сигнал называется *аналоговым*.

$$
x = g(t), \ t \in [t_{\min}, t_{\max}]
$$

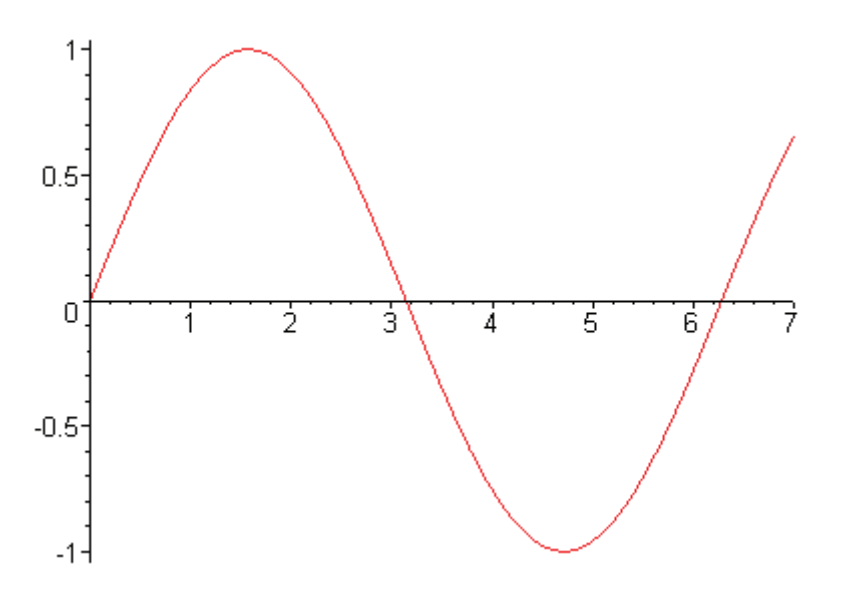

Рис 1. Аналоговый сигнал

Это наиболее полное и точное представление сигнала (если не учитывать уже присутствующие в нём помехи и погрешности), но в таком виде сигналы могут обрабатываться только аналоговыми средствами (фильтры, усилители и т.п., см. курс электроники).

## **1.1.2. Дискретные сигналы**

Для цифровой обработки сигнал должен быть представлен как последовательность чисел, такая последовательность называется *дискретным сигналом*. Для того чтобы из аналогового сигнала, получить дискретный, нужно вычислить значение функции не на всём интервале, а только в избранных точках

$$
x_k = g(t_k)_{\text{H}} \ (k = 0, 1, 2 \dots
$$

Такая последовательность называется также *выборкой* или *отсчетами* функции.

Если точки *<sup>k</sup> t* расположены равномерно, можно ввести ещё два понятия:

$$
t_k = kT
$$
, T – *период дискретизации*, секунды  
 $f = \frac{1}{T}$ , f – *частота дискретизации*, герцы

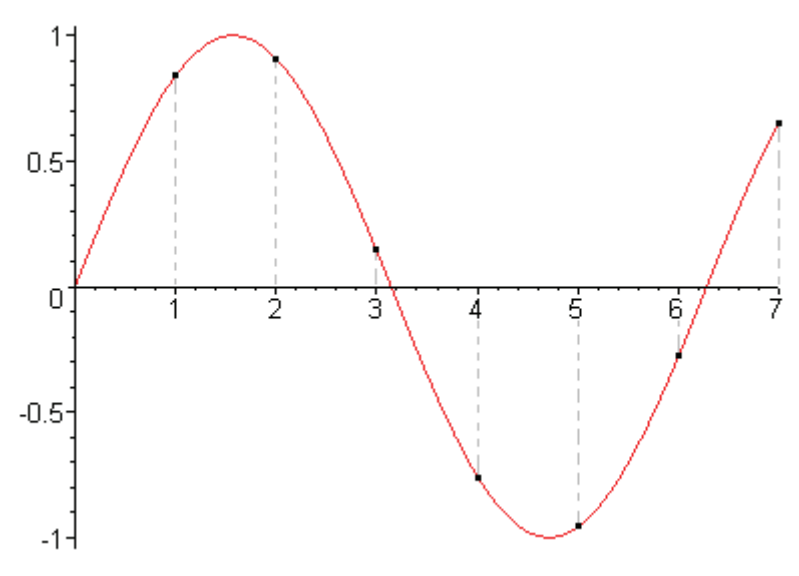

Рис 2. Лискретный сигнал, частота дискретизации 1 Гц

## **1.1.3. Цифровые сигналы**

При теоретическом рассмотрении преобразований можно пользоваться дискретными сигналами, но на практике всегда возникает *погрешность квантования по уровню*, связанная с особенностью представления действительных чисел в цифровой форме. Значение числа, представленного в цифровой форме всегда принадлежит некоторому фиксированному набору значений – *уровней квантования*  $h_0$ ,  $h_1$ ,  $h_2$ ,...,  $h_N$ , Выбирается значение из набора, ближайшее к реальному значению функции.

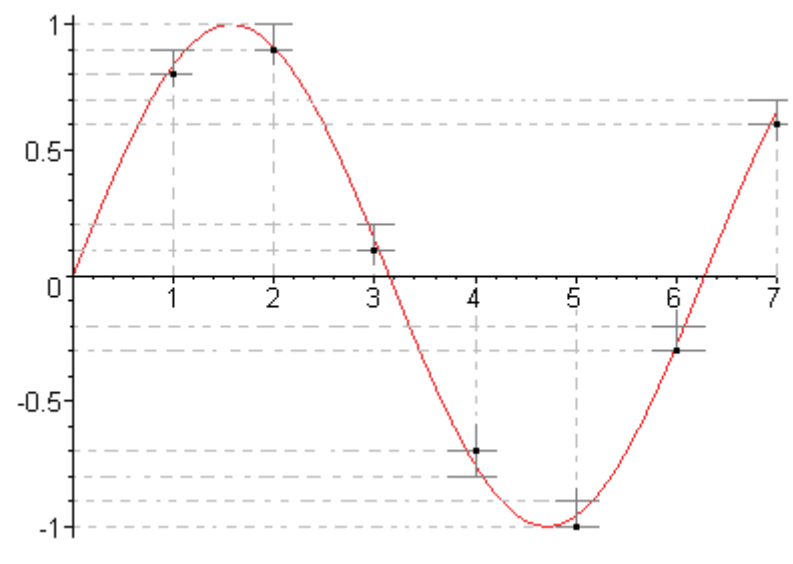

Рис 3. Цифровой сигнал

## **1.2. Аналоговые сигналы**

## **1.2.1. Представление сигнала интегралом Фурье**

Как известно из курса математического анализа, любая ограниченная непрерывная функция может быть сколь угодно точно представлена в виде интеграла Фурье (если вы не помните подробности преобразования Фурье, сейчас это не существенно, выкладки можно понять и так; ниже, в разделе «Дискретное преобразование Фурье» будет нестрогое, но более-менее понятное описание):

$$
f(t) = \int_{-\infty}^{\infty} c(w) \cdot e^{iwt} dw
$$

Или, разбив интеграл на мнимую и действительную части:

$$
f(t) = \int_{-\infty}^{\infty} \text{Re}\left[c(w)\cdot e^{iwt}\right]dw + i\int_{-\infty}^{\infty} \text{Im}\left[c(w)\cdot e^{iwt}\right]dw
$$

Очевидно, что если  $f(t) \in R$  при любом t, значение с правой стороны равенства тоже должно быть действительным, а значит мнимую часть можно не вычислять - если формулы верные, она всегда будет равна 0. Поэтому для действительных функций можно вычислять только действительную часть, это будет выглядеть так:

$$
c(w) = A(w)e^{i\phi(w)} \text{ (npezcrasneline komnieckofo vuca B Tpurohomerpuveckoй } \text{ (b) } c(w) \cdot e^{iwt} = A(w) \cdot e^{i\phi(w)} \cdot e^{iwt} = A(w) \cdot e^{i[wt + \phi(w)]}
$$
  
 
$$
\text{Re}[c(w) \cdot e^{iwt}] = A(w) \cdot \text{cos}[wt + \phi(w)]
$$

Подставляя, получаем:

$$
g(t) = \int_{-\infty}^{\infty} A(w) \cdot \cos[wt + \phi(w)] dw
$$

Кроме того, поскольку для действительных функций выполняется равенство (не будем углубляться в его доказательство, можете обратиться к курсу математического анализа):

$$
c(-w) = \overline{c(w)} = A(w) \cdot e^{-i\phi(w)}
$$

Можно избавиться от отрицательной половины интервала интегрирования:

$$
\int_{-\infty}^{0} A(w) \cdot \cos[wt + \phi(w)]dw = \int_{0}^{\infty} A(-w) \cdot \cos[-wt + \phi(-w)]dw = \int_{0}^{\infty} A(w) \cdot \cos[-wt - \phi(w)]d\omega = \int_{0}^{\infty} A(w) \cdot \cos[wt + \phi(w)]dw
$$

Значит:

$$
g(t) = \int_{-\infty}^{\infty} A(w) \cdot \cos[wt + \phi(w)]dw = 2 \int_{0}^{\infty} A(w) \cdot \cos[wt + \phi(w)]dw = \int_{0}^{\infty} A^{*}(w) \cdot \cos[wt + \phi(w)]dw
$$

Где

$$
A^*(w) = 2A(w)
$$

Поскольку аналоговые сигналы принимают действительные значения, непрерывны и ограничены (так как это значения физических величин), они удовлетворяют условиям и могут быть представлены подобным образом.

## 1.2.2. Гармонические сигналы

Таким образом, любой аналоговый сигнал можно рассматривать как суперпозицию бесконечного числа сигналов вила:

$$
g(t) = A \cos(\omega t + \phi)
$$

Такой сигнал называются гармоническим сигналом или просто гармоникой. Он описывается тремя параметрами:

 $A$  - амплитуда

W - частота. Обратите внимание:  $T = \frac{2\pi}{\varpi}$  а не  $\frac{1}{\varpi}$ . Эта частота измеряется в рад/с.

 $\phi$  - фаза

На рисунке показана взаимосвязь между параметрами и внешним видом функции.

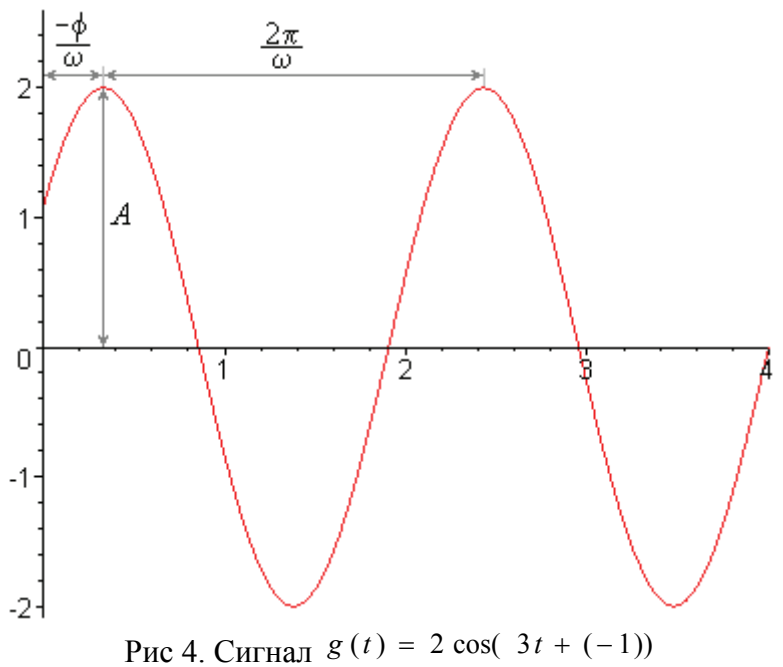

Этот же сигнал можно представить в форме реальной части комплексного сигнала:

$$
g(t) = A \cos(\omega t + \phi) = \text{Re}[Ae^{i\phi} \cdot e^{i\omega t}]
$$

В таком виде более явно отделены «ядро» функции - частотная составляющая и «коэффициенты» - амплитуда и фаза.

#### 1.2.3. Спектр сигнала

*Спектром сигнала* будем называть функцию от  $W$ , определяющую множители экспонент, входящих в состав сигнала. При таком определении спектра подходящей функцией будет  $A(w) \cdot e^{i\phi(w)}$  из разлела «Представление сигнала интегралом Фурье».

Альтернативному определению спектра как функции, определяющей амплитуды гармоник, соответствует функция  $A^*(w)$  из того же раздела. Но, поскольку, основным параметром спектра является именно амплитуда, а амплитуды функций  $A^*(w)$  и  $A(w) \cdot e^{i \phi(w)}$ пропорциональны, выбор определения спектра не имеет большого значения.

Полоса сигнала - область спектра, в которой амплитуды отличны от 0. Ширина полосы сигнала - разность между частотами в конце и в начале полосы. Спектры физических сигналов стремятся к 0 при  $W\rightarrow\infty$ , поэтому имеют конечную ширину. Вообще, когда говорят о полосе сигнала, обычно имеется в виду не какой-то конкретный сигнал, а все сигналы некоторой группы. Например, входные или все выходные сигналы устройства находятся в некоторой полосе.

Большой класс преобразований сигналов направлен на изменение спектра - увеличение или наоборот уменьшение амплитуд в заданном интервале частот (например, с целью подавления помех). Количественно изменение амплитуд измеряется в децибелах:

$$
\Delta U = 10 \ln \frac{A_2}{A_1}
$$

Уменьшению амплитуды в два раза ( $A_1$  – амплитуда до преобразования,  $A_2$  – после) соответствует  $\Delta U \approx -6$ , увеличению в два раза -  $\Delta U \approx 6$ .

## 1.3. Получение цифрового сигнала

### 1.3.1. Частота дискретизации (не дописано)

Про Найквиста и/или Котельникова, про отражения.

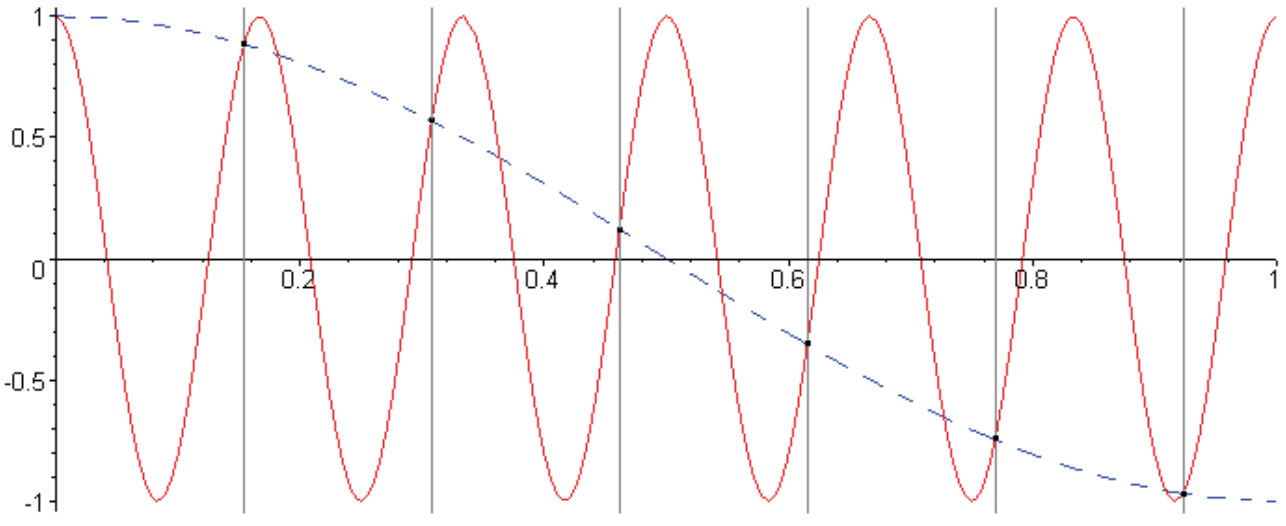

Рис 5. Неудачный выбор частоты дискретизации

## 1.3.2. Идеальный АЦП (не дописано)

Кратенько про идеальный АШТ, его передаточную функцию, про погрешность квантования, про её средне квадратичное значение по всем частотам и про её частотное распределение. Просто обозначить проблему, без доказательств, даже частично без ответов на вопросы.

## 1.4. Дискретное преобразование Фурье

Дискретное преобразование Фурье (ДПФ) – одна из основ цифровой обработки сигналов. Для понимания его сути полезно сначала рассмотреть разложение в ряд Фурье, после чего действовать «по аналогии». Это связано с тем, что в непрерывном случае получаются более красивые и понятные выкладки. Поскольку основной целью было именно понимание смысла формул, а не их строгий вывод, в некоторых местах опушены доказательства и используются не совсем точные формулировки.

## 1.4.1. Ряд Фурье

Рассмотрим множество F - множество непрерывных и ограниченных функций вида  $R \rightarrow C$ . заданных на интервале  $[0, 2\pi]$  (остальная часть нас не интересует). Сумма двух функций из F даёт функцию из F, умножение на комплексный параметр тоже, несложно найти «ноль» и «единицу». Таким образом, вводим на F операцию сложения, на F и C - операцию умножения, и получаем бесконечномерное линейное пространство над полем С (если подходить строго, всё это надо доказывать, это не сложно, но длинно; не будем этого делать).

Определим операцию «скалярное произведение» (доказательство выполнения свойств опущено).

$$
(f,g) = \int_{0}^{2\pi} f(x) \cdot \overline{g(x)} \cdot dx
$$
, r<sub>AC</sub>  $\overline{g(x)}$  o3<sub>3</sub>Haqger  
 комплексное дополнение  $g(x)$ 

Соответственно вводится понятие ортогональности и нормы.

- Функции f и g называются ортогональными, если  $(f, g) = 0$ .
- Hopma  $||f||^2 = (f, f)$

Замечательные функции вида  $e^{inx}$ , где  $n = 0, 1, ...$  принадлежат F и попарно ортогональны. Действительно:

$$
(e^{imx}, e^{imx}) = \int_{0}^{2\pi} e^{inx} \cdot \overline{e^{imx}} \cdot dx = \int_{0}^{2\pi} e^{inx} \cdot e^{-imx} \cdot dx = \int_{0}^{2\pi} e^{i(n-m)x} \cdot dx = 0, \text{ each } n \neq m
$$

Норма каждой такой функции:

$$
\left\|e^{inx}\right\|^2 = (e^{inx}, e^{inx}) = \int_{0}^{2\pi} e^{inx} \cdot \overline{e^{inx}} \cdot dx = \int_{0}^{2\pi} e^{inx} \cdot e^{-inx} \cdot dx = \int_{0}^{2\pi} dx = 2\pi
$$

Итак, набор функций  $\{e^{inx}\}_{n=0}^{\infty}$  - ортогональная система векторов в F, более того, это базис F (доказательство оставим за рамками курса: в бесконечномерном пространстве не любая линейно независимая система векторов будет базисом). Разложим произвольную функцию f по базису  $\{e^{inx}\}_{n=0}^{\infty}$ :

$$
f = a_0 \cdot e^{i0x} + a_1 \cdot e^{ix} + a_2 \cdot e^{i2x} + ... + a_n \cdot e^{inx} + ...
$$

Ряд, получающийся при разложении функции из F по ортогональному базису, называется ряд Фурье. Разложение по  $\{e^{inx}\}_{n=0}^{\infty}$  - наиболее употребительный частный случай. Формула лля определения коэффициентов разложения вектора по ортогональному базису известна из линейной алгебры:

$$
a_n = \frac{(x, l_n)}{\|l_n\|^2}
$$
, где  $l_n$  - n-й вектор базиса, а  $X$  - раскладываемый вектор

Она подходит для любых линейных пространств, в данном случае это будет выглядеть так:

$$
a_n = \frac{(f, e^{inx})}{\left\|e^{inx}\right\|^2} = \frac{(f, e^{inx})}{2\pi} = \frac{1}{2\pi} \int_{0}^{2\pi} f(x) \cdot e^{-inx} dx
$$

Минус в  $e^{-inx}$  появился из-за того, что это комплексное дополнение (см. наше определение скалярного произведения).

#### 1.4.2. Дискретный случай

На входе преобразования N чисел, являющихся значениями функции  $f(t)$  в моменты BDEMEHH  $\{0, 1, 2, \dots, (N-1)\}$ 

Действуем по аналогии с непрерывным случаем. Рассмотрим множество F<sub>N</sub> - множество конечных векторов  $\{f_n\}_{n=0}^{N-1}$ ,  $f_n \in C$ . Сумма двух векторов из  $F_N$  даёт вектор из  $F_N$ , умножение на комплексный параметр тоже, несложно найти «ноль» и «единицу». Таким образом, вводим на F<sub>N</sub> операцию сложения, на F<sub>N</sub> и C - операцию умножения, и получаем линейное пространство над полем С. В отличие от непрерывного случая, это конечномерное линейное пространство, его размерность равна N.

Введём операцию скалярного произведения:

$$
(f,g)=\sum_{k=0}^{N-1}f_k\cdot\overline{g_k}
$$

Введём ортогональность и норму:

- Вектора f и g называются ортогональными, если  $(f, g) = 0$ .
- Hopma  $||f||^2 = (f, f)$

Рассмотрим вектора, образуемые функциями  $\exp(-i\frac{2\pi}{N} \cdot nx)$ ,  $n = 0, 1, ...$  ( $N - 1$ ). Они попарно ортогональны (доказательство оставим за рамками курса, проще всего это утверждение доказывается геометрически), квадрат нормы такого вектора равен N.

$$
\left\|\exp\left(i\frac{2\pi}{N}\cdot nx\right)\right\|^2 = \left(\exp\left(i\frac{2\pi}{N}\cdot nx\right), \exp\left(i\frac{2\pi}{N}\cdot nx\right)\right) = \sum_{k=0}^{N-1} \exp\left(i\frac{2\pi}{N}\cdot nk\right) \exp\left(-i\frac{2\pi}{N}\cdot nk\right) = \sum_{k=0}^{N-1} 1 = N
$$

Для сокращения записи введём обозначение:

$$
\varpi_{N} = \exp(-i\frac{2\pi}{N})
$$

Соответственно:

$$
\varpi_N^{mx} = \exp(\ i \frac{2\pi}{N} \cdot nx), \ \varpi_N^{-nx} = \exp(\ -i \frac{2\pi}{N} \cdot nx)
$$

Разложим произвольный вектор f по базису  $\{\varpi_{N}\}_{n=0}^{nx-1}$  (в данном случае нет нужды специально доказывать, что это базис - в конечномерном пространстве базисом является любая линейно независимая система векторов подходящей размерности).

$$
f_n = a_0 \cdot \varpi_N^0 + a_1 \cdot \varpi_N^n + a_2 \cdot \varpi_N^{2n} + \dots + a_{N-1} \cdot \varpi_N^{(N-1)n}
$$

Поскольку это линейное пространство – конечномерное, разложение конечное и точное, а не приблизительное, как в непрерывном случае. Но коэффициенты разложения вычисляются из тех же соображений:

$$
a_n = \frac{\left(f, \varpi_N^{\frac{nx}{N}}\right)}{\left\|\varpi_N^{\frac{nx}{N}}\right\|^2} = \frac{\left(f, \varpi_N^{\frac{nx}{N}}\right)}{N} = \frac{1}{N} \sum_{k=0}^{N-1} f_k \varpi_N^{-nk}
$$

Именно это выражение - формула вычисления коэффициентов вектора, являющегося результатом дискретного преобразования Фурье.

## 1.4.3. Смысл коэффициентов преобразования Фурье

По построению, коэффициенты ДПФ обладают следующим свойством:

$$
f_n = a_0 \cdot \boldsymbol{\varpi}_N^0 + a_1 \cdot \boldsymbol{\varpi}_N^n + a_2 \cdot \boldsymbol{\varpi}_N^{2n} + \dots + a_{N-1} \cdot \boldsymbol{\varpi}_N^{(N-1)n}
$$

Или, более кратко:

$$
f_n = \sum_{k=0}^{N-1} a_k \varpi \frac{nk}{N}
$$

Эта обратное преобразование Фурье. Несложно заметить, что оно является дискретным аналогом приводившейся выше формулы интеграла Фурье:

$$
f(t) = \int_{-\infty}^{\infty} c(w) \cdot e^{iwt} dw
$$

Далее, более-менее по аналогии:

- Любой дискретный сигнал, состоящий из N отсчётов, точно представим как сумма векторов, образованных функциями  $\sigma_{N}^{k}$ , где k = 0..(N-1)
- $\frac{2\pi}{N}k$  частота (вспоминаем, что  $\varpi_N^{nx} = \exp(-i\frac{2\pi}{N} \cdot nx))$ ).
- **•** Вектор  $\{a_k\}_{k=0}^{N-1}$ ,  $a_k \in C$  спектр дискретного сигнала. Одна интересная особенность этого спектра для сигнала, состоящего из действительных чисел, описана ниже.
- Представив  $a_k$  в тригонометрической форме и отбросив мнимую часть, можно получить представление дискретного сигнала в виде суммы гармоник (косинусов) с частотами  $\frac{2\pi}{N}$   $k$ . Фазы и амплитуды определяются  $a_k$ .
- Полностью аналогичные соображения о полосе сигнала, её ширине и децибелах.  $\blacksquare$

Мы наконец получили то, с чего все обычно начинают: ДПФ действительно раскладывает сигнал по спектру. Долго, но зато более-менее строго и доказательно.

Кстати, проверим утверждение о точности представления - подставим формулу вычисления коэффициентов в формулу обратного преобразования:

$$
f_n = \sum_{k=0}^{N-1} a_k \varpi_N^{kn} = \sum_{k=0}^{N-1} \left[ \frac{1}{N} \sum_{p=0}^{N-1} f_p \varpi_N^{-kp} \right] \varpi_N^{kn} = \frac{1}{N} \sum_{k=0}^{N-1} \sum_{p=0}^{N-1} f_p \varpi_N^{-kp} \varpi_N^{kn} = \frac{1}{N} \sum_{p=0}^{N-1} f_p \left[ \sum_{k=0}^{N-1} \varpi_N^{kn} \varpi_N^{-kp} \right]
$$

Выражение, заключённое в квадратные скобки - скалярное произведение векторов, образованных функциями  $\varpi^{mx}$  и  $\varpi^{px}$ . При р не равном п эти вектора ортогональны, их скалярное произведение равняется нулю, когда  $p = n$ , скалярное произведение равно N. В результате, для всех р не равных n,  $f_p$  умножается на 0, а для р равного n – на N. Но при р равном n  $f_p$  будет равно  $f_n$ . Получаем:

$$
f_n = \frac{1}{N} f_n N = f_n
$$

Что и требовалось доказать.

#### 1.4.4. Спектр действительного дискретного сигнала

Вычислим  $a_{(N-n)}$ :

$$
a_{(N-n)} = \frac{1}{N} \sum_{k=0}^{N-1} f_k \varpi_N^{-(N-n)k} = \frac{1}{N} \sum_{k=0}^{N-1} f_k \varpi_N^{-Nk} \varpi_N^{nk}
$$

Заметим, что:

$$
\varpi_{N}^{-Nx} = \exp(-i\frac{2\pi}{N} \cdot Nk) = \exp(-i2\pi k) = 1
$$

В результате:

$$
a_{(N-n)} = \frac{1}{N} \sum_{k=0}^{N-1} f_k \varpi_N^{nk}
$$

Эта формула верна независимо от того, действительные значения  $f_k$  или комплексные. Но если они действительные, то  $f_k \varpi_N^{nk} = \overline{f_k \varpi_N^{-nk}}$ . Подставляя, получаем:

$$
a_{(N-n)} = \frac{1}{N} \sum_{k=0}^{N-1} f_k \varpi_N^{nk} = \frac{1}{N} \sum_{k=0}^{N-1} \overline{f_k \varpi_N^{-nk}} = \frac{1}{N} \sum_{k=0}^{N-1} f_k \varpi_N^{-nk} = \overline{a_n}
$$

To есть, при действительных  $f_k$ , для любых n, Re  $[a_{(N-n)}]$  = Re  $[a_n]$  <sub>и</sub> Im  $[a_{(N-n)}]$  = - Im  $[a_n]$  Это проявляется в том, что если подать на вход преобразования Bektop  $\left\{\cos(\frac{2\pi}{N}n)\right\}_{n=0}^{N-1}$ , получатся значения:  $a_0 = 0 + i0$ ,  $a_1 = 0.5 + i0$ ,  $a_2 = 0 + i0$ , ... (все нули)...,  $a_{N-1} = 0.5 + i0$ , вместо на первый взгляд логичных  $a_0 = 0 + i0$ ,  $a_1 = 1 + i0$ ,  $a_2 = 0 + i0$ , (BCC HVJIH)...,  $a_{N-1} = 0 + i0$ .

После второго взгляда становится ясно, что второй набор значений соответствует функции  $\exp(-i\frac{2\pi}{N}n)$  и исходному вектору  $\left\{\exp(-i\frac{2\pi}{N}n)\right\}_{n=0}^{N-1}$ . А этот вектор имеет ненулевую мнимую часть, которой после обратного преобразования быть не должно. Для компенсации мнимой части, при обратном преобразовании в сумме будет присутствовать дополнительное слагаемое -  $a_{N-1}$  exp(  $i \frac{2\pi}{N} [N-1]n$ ). В результате действительные части удваиваются, а мнимые взаимно уничтожаются.

## 1.5. Быстрое преобразование Фурье

Выполнение ДПФ «в лоб» по формуле требует  $O(N^2)$  операций умножения для вычисления всех коэффициентов (N коэффициентов,  $O(N)$  на каждый). Группа алгоритмов, позволяющих вычислить коэффициенты ДПФ быстрее, называется быстрым преобразованием Фурье (БПФ). Существуют различные варианты БПФ, ниже рассмотрены лва основных.

#### 1.5.1. БПФ с разделением по времени

#### 1.5.1.1. Идея алгоритма

Разложим сумму от 0 до N на две - одну для четных значений k, вторую для нечётных. В предположении, что N делится на 2, это будет выглядеть так:

$$
a_n = \frac{1}{N} \sum_{k=0}^{N-1} f_k \varpi_N^{-nk} = \frac{1}{N} \left( \sum_{k=0}^{N-1} f_{2k} \varpi_N^{-n2k} + \sum_{k=0}^{N-1} f_{2k+1} \varpi_N^{-n(2k+1)} \right) =
$$
  
= 
$$
\frac{1}{2} \left( \frac{1}{N/2} \sum_{k=0}^{N-1} f_{2k} \varpi_N^{-n2k} + \frac{1}{N/2} \sum_{k=0}^{N-1} f_{2k+1} \varpi_N^{-n(2k+1)} \right)
$$

Заметим, что:

$$
\varpi_{N}^{-n2x} = \exp(-i\frac{2\pi}{N} \cdot n2x) = \exp(-i\frac{2\pi}{N/2} \cdot nx) = \varpi_{N/2}^{-nx}
$$

$$
\varpi_{N}^{-n(2x+1)} = \varpi_{N}^{-n} \cdot \varpi_{N}^{-n2x} = \varpi_{N}^{-n} \cdot \varpi_{N/2}^{-n} \cdot \varpi_{N/2}^{-n}
$$

И введём обозначения для чётной и нечётной составляющей вектора  $f$ :

$$
f_k^{\text{term}} = f_{2k}
$$
  

$$
f_k^{\text{neuem}} = f_{2k+1}
$$

А теперь подставим всё в последнее выражение:

$$
a_n = \frac{1}{2} \left[ \left[ \frac{1}{N/2} \sum_{k=0}^{N-1} f_k^{\text{ term}} \varpi \frac{-nk}{N/2} \right] + \varpi \frac{-n}{N} \left[ \frac{1}{N/2} \sum_{k=0}^{N-1} f_k^{\text{ never}} \varpi \frac{-nk}{N/2} \right] \right]
$$

Цель этих выкладок - свести преобразование вектора длиной N к преобразованию двух (в общем случае - нескольких) более коротких векторов. Выражения, стоящие в квадратных скобках, уже очень похожи на  $a_n^{n}$  и  $a_n^{n}$ соответственно, единственное, что пока мешает - диапазон значений n. Сейчас n принимает значения от 0 до (N-1), а хотелось бы ограничить её диапазоном от 0 до (N/2-1).

Рассмотрим два случая:

1. 
$$
\Pi \text{yctb } 0 \le n \le \frac{N}{2} - 1
$$
  

$$
a_n = \frac{1}{2} \left( \left[ \frac{1}{N/2} \sum_{k=0}^{\frac{N}{2}-1} f_k^{\text{ term}} \varpi_{N/2}^{-nk} \right] + \varpi_N^{-n} \left[ \frac{1}{N/2} \sum_{k=0}^{\frac{N}{2}-1} f_k^{\text{ never}} \varpi_{N/2}^{-nk} \right] \right) = \frac{1}{2} \left( a_n^{\text{ term}} + \varpi_N^{-n} a_n^{\text{ never}} \right)
$$

$$
2. \text{ If } y \text{ of } n = \frac{N}{2} + v, \quad 0 \le v \le \frac{N}{2} - 1
$$
\n
$$
a_n = \frac{1}{2} \left( \left[ \frac{1}{N/2} \sum_{k=0}^{\frac{N}{2}-1} f_k^{\text{ term}} \varpi_{N/2}^{-(N/2+\nu)k} \right] + \varpi_{N}^{-(N/2+\nu)} \left[ \frac{1}{N/2} \sum_{k=0}^{\frac{N}{2}-1} f_k^{\text{ never}} \varpi_{N/2}^{-(N/2+\nu)k} \right] \right)
$$

Заметим, что:

$$
\varpi_{N/2}^{-(N/2+\nu)k} = \exp(-i\frac{2\pi}{N/2} \cdot \left[\frac{N}{2} + \nu\right]k) = \exp(-i\frac{2\pi}{N/2} \cdot \frac{N}{2}k) \cdot \exp(-i\frac{2\pi}{N/2} \cdot \nu k) = \exp(-i\frac{2\pi}{N/2} \cdot \nu k) = \varpi_{N/2}^{-\nu k}
$$

$$
\varpi_{N}^{-(N/2+\nu)} = \exp(-i\frac{2\pi}{N} \cdot \left[\frac{N}{2} + \nu\right]) = \exp(-i\frac{2\pi}{N} \cdot \frac{N}{2}) \cdot \exp(-i\frac{2\pi}{N} \cdot \nu) = -\exp(-i\frac{2\pi}{N/2} \cdot \nu k) = -\varpi_{N}^{-\nu k}
$$

Подставим:

$$
a_n = \frac{1}{2} \left[ \left[ \frac{1}{N/2} \sum_{k=0}^{N-1} f_k^{\text{ term}} \,\varpi_{N/2}^{-\nu k} \right] - \varpi_N^{-\nu} \left[ \frac{1}{N/2} \sum_{k=0}^{N-1} f_k^{\text{ never}} \,\varpi_{N/2}^{-\nu k} \right] \right] = \frac{1}{2} \left( a_v^{\text{ term}} - \varpi_N^{-\nu} a_v^{\text{ never}} \right)
$$

В итоге, получены формулы, выражающие коэффициенты ДПФ исходного вектора через коэффициенты ДПФ его чётной и нечётной составляющих.

$$
\text{Ans } 0 \le n \le \frac{N}{2} - 1
$$
\n
$$
a_n = \frac{1}{2} \left( a_n^{\text{ term}} + \varpi_N^{-n} \cdot a_n^{\text{ term}} \right)
$$

$$
a_{(N/2+n)} = \frac{1}{2} \left( a_n^{\text{quad}} - \varpi_N^{-n} \cdot a_n^{\text{neuem}} \right)
$$

Поскольку вектора  $f^{(m)}$  и  $f^{(m)}$  состоят из  $\frac{N}{2}$  элементов, вычисление ДПФ «в лоб» для каждого из них потребует  $O(\left(\frac{N}{2}\right)^2) = \frac{O(N^2)}{4}$  операций умножения, в сумме  $\frac{O(N^2)}{2}$ умножений. Если не останавливаться на достигнутом, и применить полученные формулы для вычисления не только  $a_n$ , но и  $a_n^{\text{term}}$  с  $a_n^{\text{neuem}}$ , и всех остальных получающихся коэффициентов, получится алгоритм быстрого преобразования Фурье с разделением по времени. Он требует порядка  $O(N \log_2 N)$  умножений. Для того чтобы его использование было возможно, количество элементов в векторах каждый раз должно делиться на 2, то есть N должно быть степенью 2.

#### 1.5.1.2. Бабочка

Рассмотрим вырожденный случай: ДПФ вектора, состоящего из одного отсчёта. Результирующий вектор также состоит из одного элемента  $a_0$ , чтобы вычислить его, подставим в формулу N=1 и n=0, получим:

$$
a_0 = \frac{1}{1} \sum_{k=0}^{1-1} f_k \varpi_1^{-0k} = f_0 \varpi_1^0 = f_0
$$

То есть, ДПФ вектора, состоящего из одного элемента равен этому вектору. ДПФ вектора из двух отсчётов можно получить, разложив вектор на  $f^{(n)}$  и  $f^{(n)}$ , состоящие из одного элемента и подставив в формулы БПФ, выведенные выше:

$$
a_0 = \frac{1}{2} \Big( a_0^{\text{ term}} + \varpi_2^0 \cdot a_0^{\text{ never}} \Big) = \frac{1}{2} \Big( f_0^{\text{ term}} + f_0^{\text{ never}} \Big)
$$
  

$$
a_1 = \frac{1}{2} \Big( a_0^{\text{ term}} - \varpi_2^0 \cdot a_0^{\text{ never}} \Big) = \frac{1}{2} \Big( f_0^{\text{ term}} - f_0^{\text{ never}} \Big)
$$

Используя эти значения, можно с помощью тех же формул получить ДПФ вектора из 4-х элементов, потом из 8-ми, потом из 16-ти и т.п. Теперь несколько модифицируем преобразование – уберём из формул множители  $\frac{1}{2}$ , в итоге получим:

$$
a'_{n} = a'_{n}^{vem} + \varpi_{N}^{-n} \cdot a'_{n}^{vnew}
$$
  

$$
a'_{(N/2+n)} = a'_{n}^{vem} - \varpi_{N}^{-n} \cdot a'_{n}^{vnew}
$$

Это - каноническая базовая операция БПФ, так называемая бабочка. Графически она изображается так:

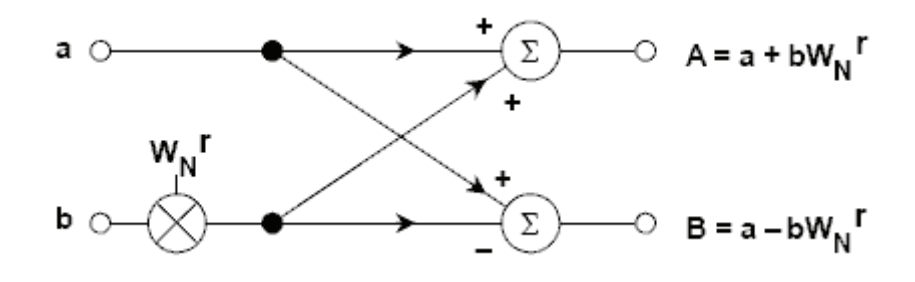

Рис. 6. «Бабочка»

Для получения «честных» результатов ДПФ нужно разделить <sup>а'</sup> на N.

#### 1.5.1.3. Реализация

Рассмотрим БПФ на 8 точек. На входе  $\{f_0, f_1, f_2, f_3, f_4, f_5, f_6, f_7\}$ , на выходе должно TOJTY THE THE  $\{a_0, a_1, a_2, a_3, a_4, a_5, a_6, a_7\}$ Для начала получим  ${a'_0, a'_1, a'_2, a'_3, a'_4, a'_5, a'_6, a'_7}$ . Ход рассуждений примерно таков:

1. Для получения  $a'$  нужны вектора  $a^{i \text{ w} \text{ w}}$  и  $a^{i \text{ w} \text{ w} \text{ w}}$ 

2. 
$$
f^{vem} = \{f_0, f_2, f_4, f_6\}
$$
  $f^{nevem} = \{f_1, f_3, f_5, f_7\}$ 

3. Для получения а<sup>тчёт</sup> нужны а<sup>тчёт - чёт и а<sup>тчёт - нечёт</sup>, для получения а<sup>тнечёт</sup></sup> **HY** *KHbI*  $a^{1 + nev\bar{e}m}$   $- v\bar{e}m$  *H*  $a^{1 + nev\bar{e}m}$   $- nev\bar{e}m$ 

4. 
$$
f^{vem - vem} = \{f_0, f_4\}, f^{vem - nevem} = \{f_2, f_6\} f^{nevem - vem} = \{f_1, f_5\} f^{nevem - nevem} = \{f_3, f_7\}
$$

- 5. Для получения  $a^{i$ <sup>věm</sup>  $-i$ <sup>ěm</sup> Hyжны  $a^{i}$ <sup>věm  $-i$ ěm  $u$   $a^{i}$ <sup>věm  $-i$ ěm  $u$ <sup>věm  $-i$ ěm  $u$ <sub>evěm</sub>  $i$ <sub>evěm</sub>  $i$ ,  $M$  T. Д., BCeTO</sup></sup></sup> восемь векторов со всеми вариантами перестановок.
- 6.  $f^{(n-m) n\bar{e}m n\bar{e}m} = \{f_0\}$ ,  $f^{(n-m) n\bar{e}m n\bar{e}m} = \{f_4\}$  вектора состоят из одного элемента, значит  $a^{v \# m - v \# m - v \# m} = f_0$  и  $a^{v \# m - v \# m - n e v \# m} = f_4$ . Аналогично со всеми остальными векторами.

Соответственно, алгоритм должен выглядеть так:

- 1. Получить  $f^{tem y\bar{e}m y\bar{e}m} = \{f_0\}, f^{vem y\bar{e}m ney\bar{e}m} = \{f_4\}$  и остальные одноэлементные вектора.
- 2. При помощи «бабочки» получить из соответствующих пар векторов а vem чет ,  $a^{1 + u \partial m}$  -  $ue^{u \partial m}$   $a^{1 + u \partial m}$  -  $u \partial m$   $u^{1 + u \partial m}$  -  $ue^{u \partial m}$  -  $ue^{u \partial m}$
- 3. При помощи «бабочки» получить из пары а нет дет да нет печёт вектор а нейт , из  $\begin{array}{cccc}\n\mathbf{1} & a & e^{i \text{ } n e^{i \pi m}} & - e^{i \pi m} \\
\mathbf{1} & 2 & 4 & 0\n\end{array}\n\quad\n\begin{array}{cccc}\n\mathbf{1} & 0 & 0 & 0 \\
\mathbf{2} & 0 & 0 & 0 \\
\mathbf{3} & 0 & 0 & 0\n\end{array}\n\quad\n\begin{array}{cccc}\n\mathbf{3} & 0 & 0 & 0 \\
\mathbf{4} & 0 & 0 & 0 \\
\mathbf{5} & 0 & 0 & 0\n\end{array}$
- 4. При помощи «бабочки» получить <sup>а</sup>
- 5. Поделить все элементы <sup>*а*</sup> на 8, получить  $\{a_0, a_1, a_2, a_3, a_4, a_5, a_6, a_7\}$

Графически это выглядит так:

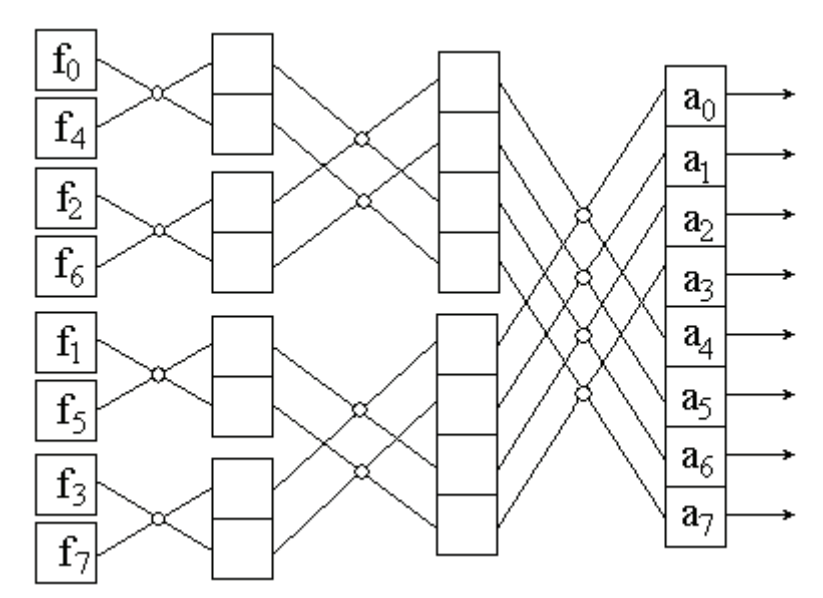

Рис. 7. Последовательность вычислений 8-ми точечного БПФ с разделением по времени

Единственное, что пока не ясно - как в общем виде определить, в каком порядке нужно **ИЗ** расставить исходные данные, чтобы одноэлементных векторов получились «соответствующие пары».

### 1.5.1.4. Переупорядочивание

Рассмотрим подробнее вектора  $f$ , над которыми выполняется преобразование. На Рис. 8. изображён исходный вектор  $f = \{f_0, f_1, f_2, f_3, f_4, f_5, f_6, f_7\}$ , распадающийся на два вектора  $f^{vem} = \{f_0, f_2, f_4, f_6\}$  и  $f^{wevem} = \{f_1, f_3, f_5, f_7\}$ , в свою очередь распадающиеся дальше, до тех пор, пока в векторах не останется по одному элементу.

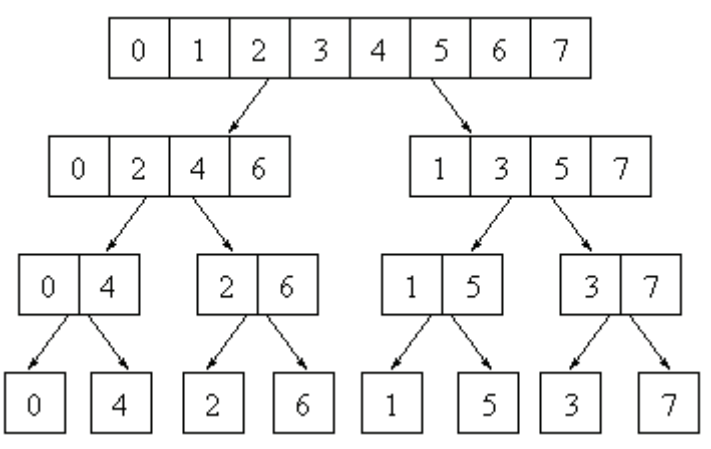

Рис.8. «Подвектора» БПФ с разделением по времени

В левый подвектор уходят элементы, стоящие на чётных позициях, в правый - на нечётных. Если представить номера элементов в двоичном виде, можно заметить следующую закономерность:

- При первичном разделении номер элемента совпадает с номером позиции, поэтому чётность определяется значением младшего (нулевого) бита элемента.
- На следующем этапе элементы распределяются по значениям первого бита.
- $\blacksquare$  На третьем шаге по значению второго бита.

Обобщая результат, получаем, что позиция элемента в нижней строке совпадает с двоичным значением номера элемента, прочитанным в обратную сторону (так что младший разряд становится старшим и наоборот).

Исходя из этого правила выполняется начальное упорядочивание исходных данных при реализации БПФ с разделением по времени.

### **1.5.1.5. Развитие (не написано)**

Про разложение по другому основанию.

# **1.5.2. БПФ с разделением по частоте (не написано)**